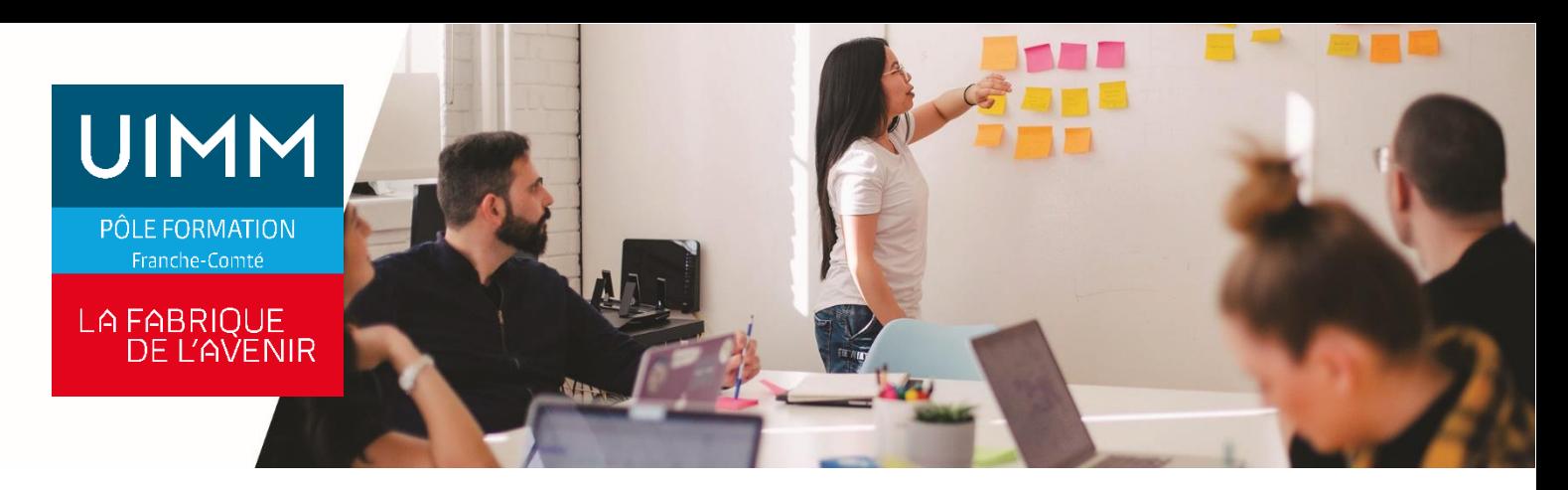

#### **BUWO050**

# **WORD Initiation**

## **Objectifs**

À l'issue de la formation, les participants seront capables :

- De savoir rédiger et écrire un courrier Word simple, notes et documents.
- De mettre en forme un document et l'imprimer.
- De créer un tableau simple

## **Programme**

## **Word environnement**

- Connaître l'environnement de base de Word (gérer les documents : enregistrement, nouveau…)
- Gérer l'affichage et l'utilisation de plusieurs documents.

## **Word Saisie et environnement du texte**

- Se déplacer dans une feuille, saisir du texte, sélectionner du texte, copier du texte.
- Vérifier l'orthographe, utiliser les caractères spéciaux et l'insertion de date.

#### **Word modification des pages de la structure du document**

- Utiliser les sauts de pages.
- Utiliser la numérotation des pages.

#### -

# **Word mise en forme**

- Réaliser une mise en forme de base caractère et paragraphe (couleur, alignement…)
- Utiliser les tabulations, la mise en forme des paragraphes (espacement, interligne, bordure et trame), les listes à puce automatique.

#### **Word impression**

- Imprimer un document.

#### **Word tableau**

- Créer et mettre en forme un tableau simple

#### **Public**

Toute personne qui a besoin d'utiliser le logiciel<br>Microsoft© Word pour des raisons Microsoft© Word pour des raisons professionnelles ou extra-professionnelles

#### **Accessibilités personnes handicapées**

Nos locaux sont adaptés aux personnes à mobilité réduite, nos formations sont compatibles avec plusieurs handicaps selon études. Nous consulter.

# **Nombres de participants**

2 mini – 8 maxi

**Pré-Requis**

Connaissance de l'environnement Windows

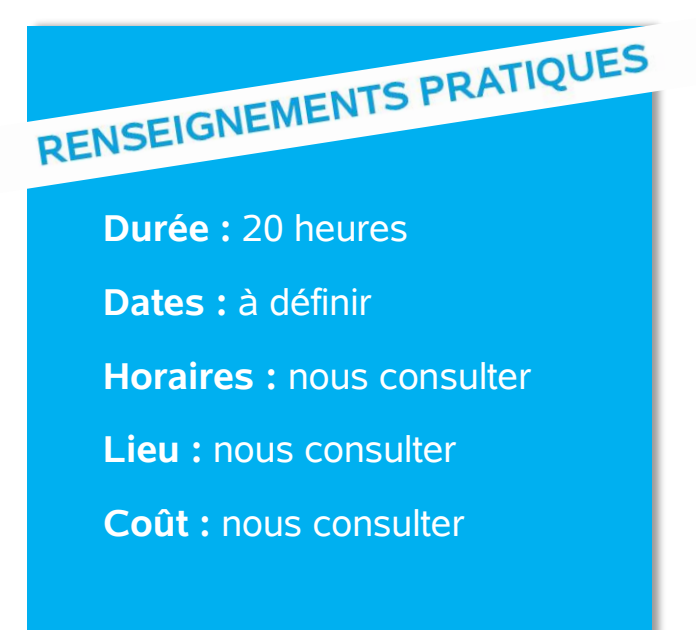

#### **Délai d'accès**

Conformément aux dates de notre catalogue interentreprises. Pour d'autres formations nous consulter.

### **Méthodes et moyens pédagogiques**

Alternance de séquences théoriques, de démonstrations et de travaux pratiques. 1 personne par ordinateur.

#### **Modalités d'évaluations**

Le formateur mettra en œuvre des outils d'évaluation (QCM – Exercices pratiques) pour valider les acquis de l'apprenant. Questionnaire de satisfaction.

## **Validation et certification**

Attestation de stage.

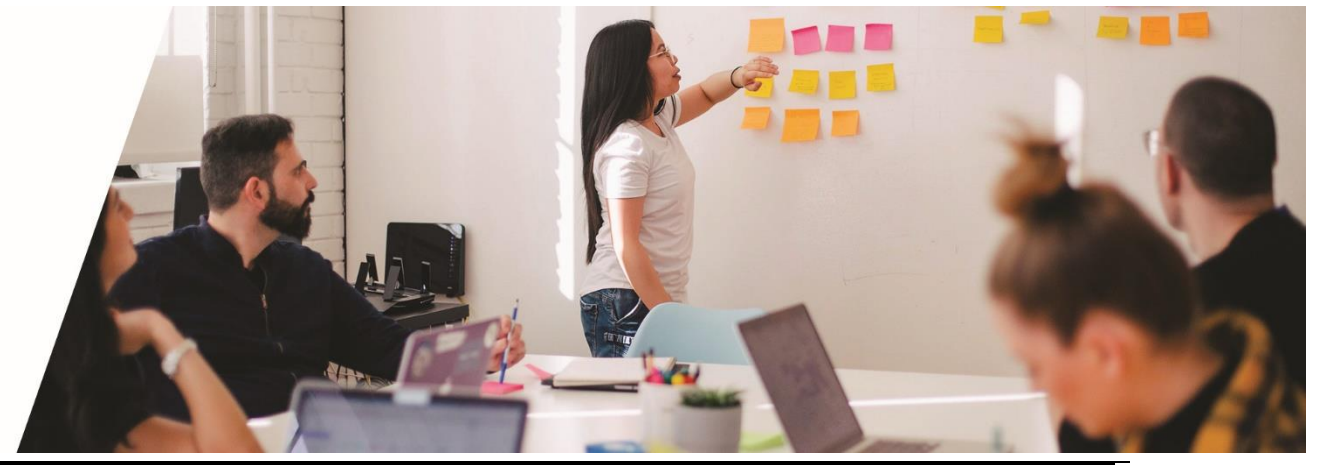

**POLE FORMATION UIMM – AFPI FC** <sup>C</sup>entres : Belfort – Besançon – Dole – Exincourt – Gevingey – Sochaux – Vesoul **[www.formation-industries-fc.fr](http://www.formation-industries-fc.fr/) IMP11ICA003 - REV F – 22/01/2024**